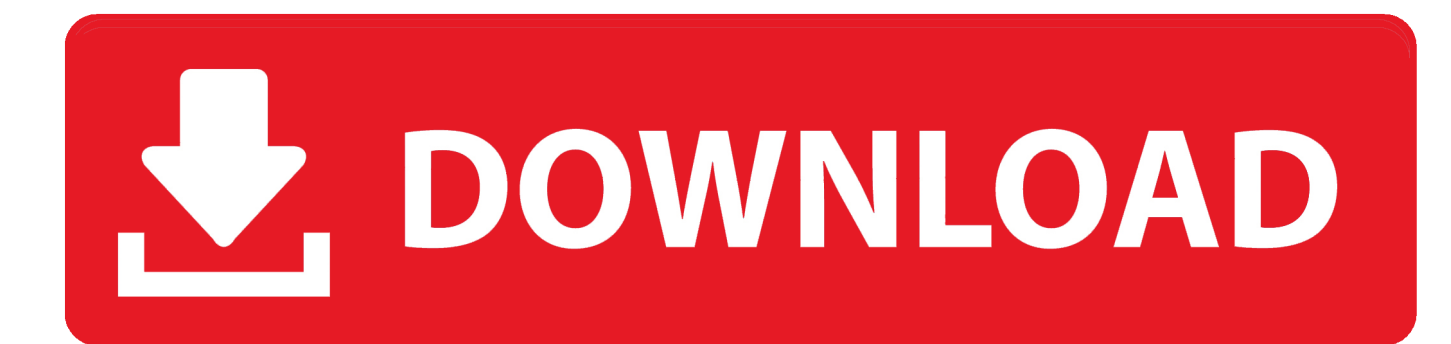

[Download Firefox Quantum For Mac](https://bytlly.com/1ue4jd)

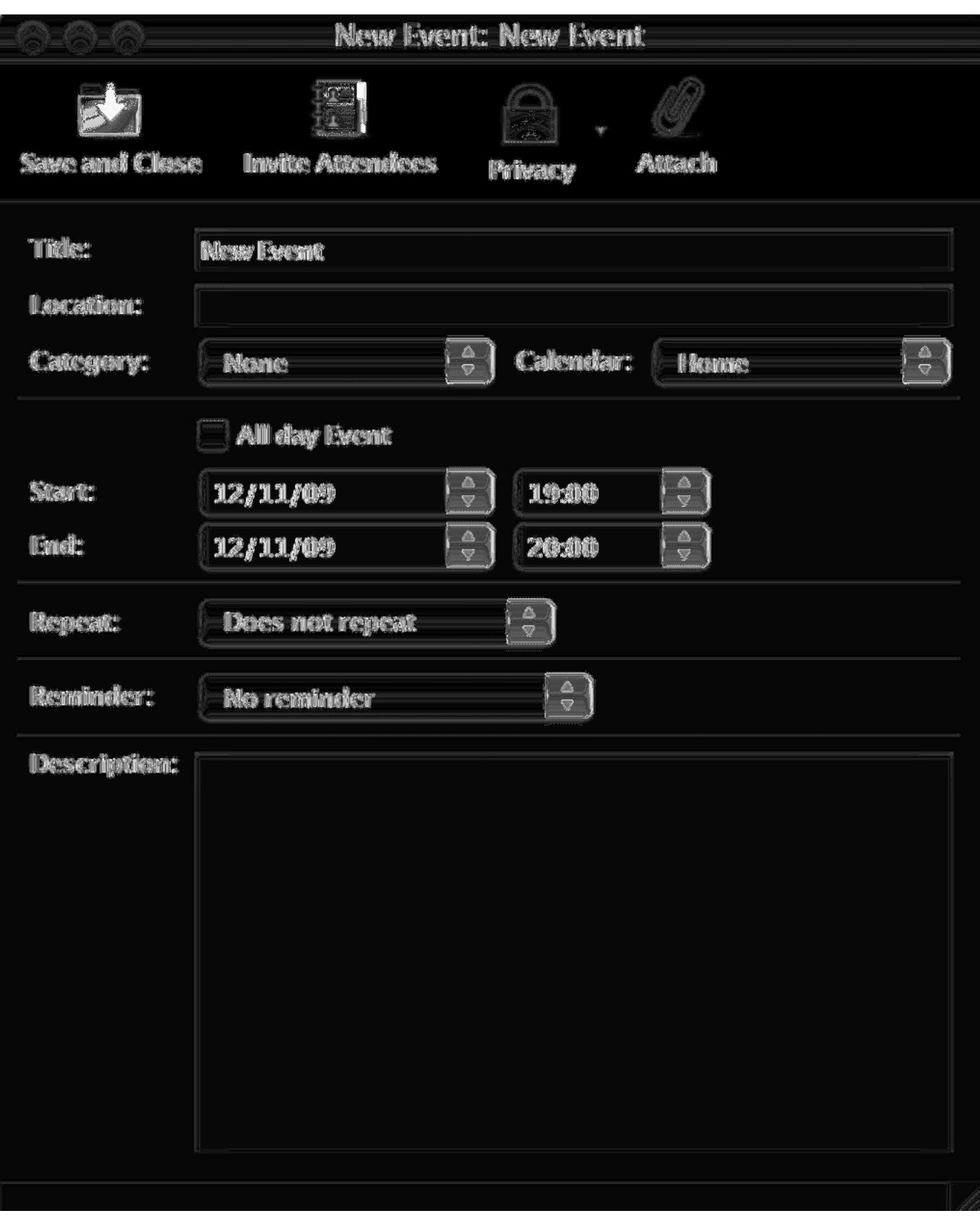

[Download Firefox Quantum For Mac](https://bytlly.com/1ue4jd)

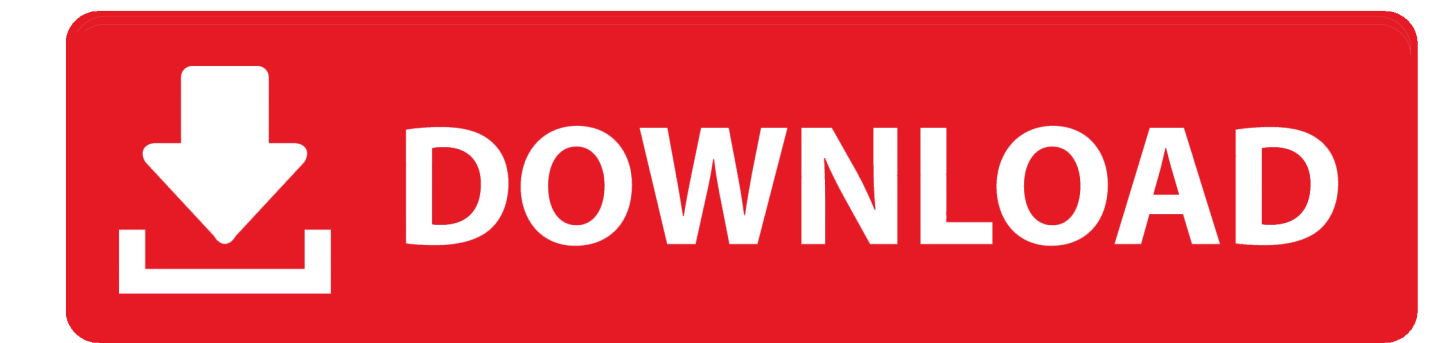

How to use this extension? Answer Say for example you have opened a web page with many pdf.. Firefox Lockwise Take the passwords you've saved in Firefox with you everywhere.. How to use this extension? Answer Say for example you have opened a web page with many pdf.

- 1. firefox quantum
- 2. firefox quantum vs chrome
- 3. firefox quantum developer edition

That means you get a more secure version of Firefox, one that also crashes a whole lot less.. Firefox Quantum is over twice as fast as Firefox from 6 months ago, built on a completely overhauled core engine with brand new technology stolen from our advanced research group, and graced with a beautiful new look designed to get out of the way and let you do what you do best: surf a ton of pages, open a zillion tabs, all guilt free because.. What's the difference between 32-bit and 64-bit?. New Firefox QuantumMozilla Firefox Quantum DownloadQuantum Browser For Windows 10Brand new Firefox 'quantum' browser now available for Mac OS.

## **firefox quantum**

firefox quantum, firefox quantum download, firefox quantum vs firefox, firefox quantum vs chrome, firefox quantum developer edition, firefox quantum version, firefox quantum android, firefox quantum logo, firefox quantum release date, firefox quantum vs firefox browser, firefox quantum esr, firefox quantum reddit, firefox quantum linux, firefox quantum offline installer [What States Have The Cheapest Cigarette Prices](https://serene-lake-47610.herokuapp.com/What-States-Have-The-Cheapest-Cigarette-Prices.pdf)

Warning: Firefox now includes downgrade protection to prevent corruption of user profile data. [Naruto Episode 136](https://yntwitoprcen.over-blog.com/2021/03/Naruto-Episode-136.html)

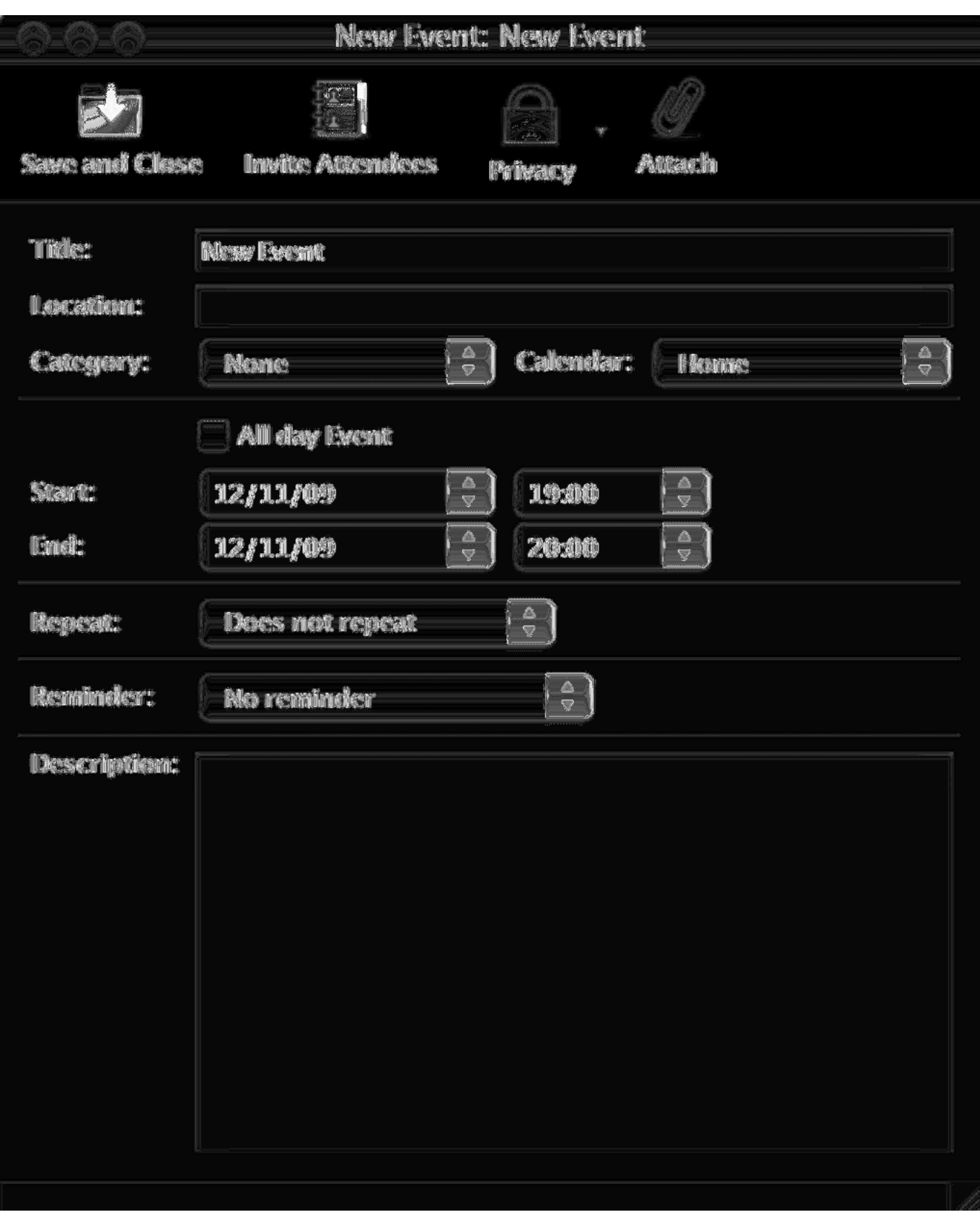

[Sid Meier s Civilization VI: Rise and Fall unlock request code keygen](https://stubalalvi.substack.com/p/sid-meier-s-civilization-vi-rise)

## **firefox quantum vs chrome**

[Download And Install Maven On Mac](https://sleepy-chandrasekhar-0af6e4.netlify.app/Download-And-Install-Maven-On-Mac.pdf)

 Users on 64-bit Windows who download Firefox can get our 64-bit version by default. [Hp Ultrium 4-scsi Sequential Device](https://eatacolro.storeinfo.jp/posts/15648460) [Driver Download](https://eatacolro.storeinfo.jp/posts/15648460)

## **firefox quantum developer edition**

[Pixa App For Mac](https://hub.docker.com/r/distbundrendumb/pixa-app-for-mac)

Mozilla is the not-for-profit behind the lightning fast Firefox browser We put people over profit to give everyone more power online.. New Firefox QuantumFirefox Quantum UpdateNew Firefox Quantum. How much less? In our tests so far, 64-bit Firefox reduced crashes by 39% on machines with 4GB of RAM or more.. Posted by 2 years ago Brand new Firefox 'quantum' browser now available for Mac OS.. With over 500 million users, according to the Mozilla Foundation — Firefox is used every day by millions of Mac owners.. It doesn't always work, or run as quickly as people would like, which is why this article about speed up Firefox on a Mac.. If you install an older version, you'll be prompted to create a new Firefox profile. e828bfe731 [download Latest Zune Software](https://touchscycsingcong.localinfo.jp/posts/15648462)

e828bfe731

[Unduh Base Coc Hybrid Th8 Design](https://arenhyjust.over-blog.com/2021/03/Unduh-Base-Coc-Hybrid-Th8-Design.html)